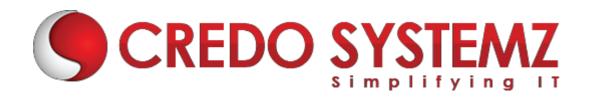

# **Django Training Course Content**

#### **Section 1: Django Web Framework**

- What is a Framework
- > Introduction to Django
- Django Design Philosophies
- History of Django
- Why Diango and Features
- Environment setup
- Web Server

#### **Section 2: MVC Pattern**

- MVC Architecture vs MVT Architecture
- Django MVC MVT Pattern

### **Section 3: Getting Started with Django**

- Creating the first Project
- Integrating the Project to sublime text
- The Project Structure
- Running the server
- Solving the issues and Migrations
- Database Setup
- Setting Up Your Project

### **Section 4: Create an Application**

- What Django Follows
- Structure of django framework
- Model Layer
- What are models
- Model fields
- Querysets

### **Section 5: Django – Admin Interface**

Web: www.credosystemz.com

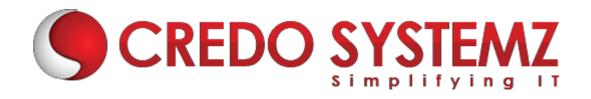

- Starting the Admin Interface
- Migrations

### **Section 6: Views Layer**

- Simple View
- Basic view(displaying hello world)
- Functional views, class based views

### Section 7: Django - URL Mapping

- Organizing Your URLs
- Role of urls in djnago
- Working urls
- > Forms
- Sending Parameters to Views
- > Templates layer
- The Render Function

### **Section 8: Django Template Language (DTL)**

- Role of template layer in django
- Filters, Tags, Tag if, Tag for, Block and Extend Tags
- Comment Tag, Usage of templates
- Extending base template

### Section 9: Django - Models

- Creating a Model
  - Manipulating Data (CRUD)
  - Linking Models
  - Django Page Redirection

### **Section 10: Django – Sending E-mails**

- Sending a Simple E-mail
- Sending Multiple Mails with send mass mail
- Sending HTML E-mail
- Sending HTML E-mail with Attachments

Web: www.credosystemz.com

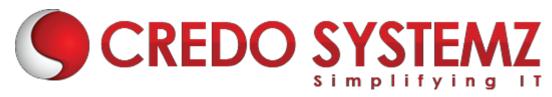

### Section 11: Django - Form Processing

- Using Form in a View
- Usage of forms
- Crud operations using forms
- Crispy forms in django

## Section 12: Django – File Uploading

- Uploading an Image
- Django Apache Setup

# Section 13: Django – Cookies Handling

- Django Sessions
- Django Comments

### Section 14: Django Admin

- Creating Super User
- Using admin in Django
- Adding models to admin
- Adding model objects using admin
- Displaying in cmd using querysets

#### **Section 15: Static files**

- Loading css files into templates
- Loading js files into templates
- Uploading image using models
- User authentication

### **Section 16: Deployment**

- wsgi server
- Gunicorn, uwsgi concepts
- Godaddy domain
- Digital ocean cloud machine concepts
- Deploy your application

SYSTEMZ